## Remove Cd From Macbook Pro Manually >>>CLICK HERE<<<

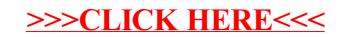